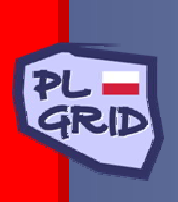

*Polish Infrastructure for Supporting Computational Science in the European Research Space*

#### **Grid Resource Bazaar Platform for resource allocation for VOs**

**(AKA Service Level Management)**

**T. Szepieniec, M. Tomanek and M. Radecki** *ACC CYFRONET AGH*

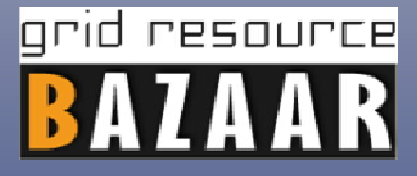

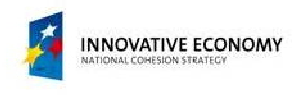

*EGI TF'2011 Lyon 20.09.2011*

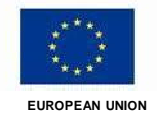

# grid resource<sup>l</sup>

### **Motivation: Resource Allocation for VOs**

- ◆ General: Providing services for VOs that **maintain customer satisfaction**
- ◆ VOs
	- Need way to express their expectations related to resources and services they need
	- ◆ Want to know capacity of resources allocated for them to plan experiments
	- **Sites** 
		- ◆ Are autonomous in managing resource allocations for VOs
		- Need to know what are the expectations
	- NGI
		- ◆ Has role of single contact point for national VOs
		- ◆ Coordinates and mediates in the resource allocation process

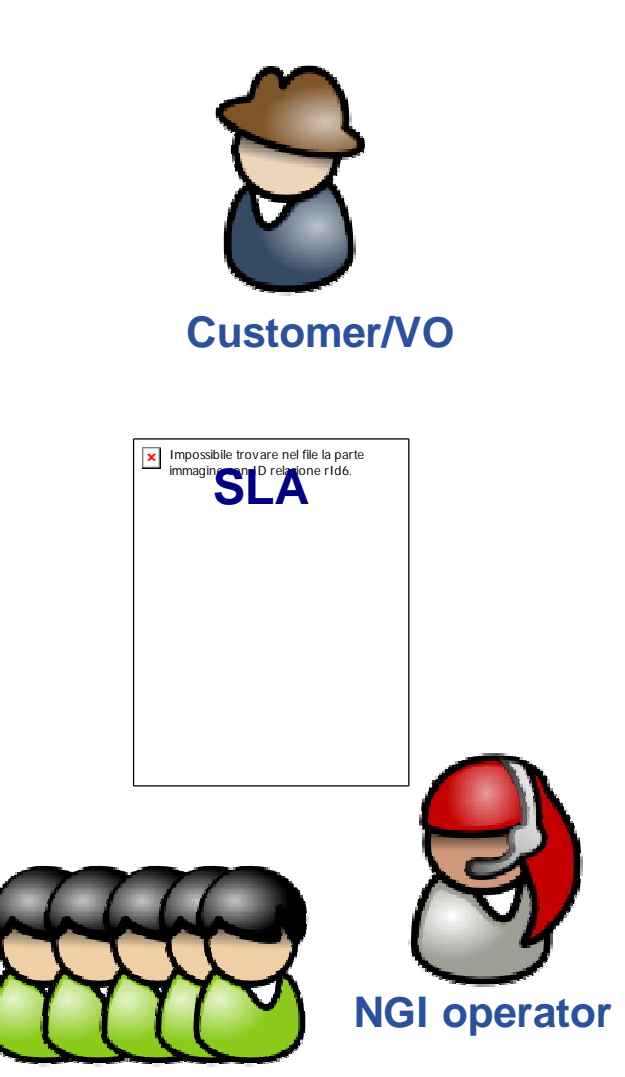

#### **Resource/Service Providers**

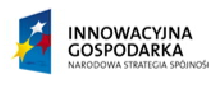

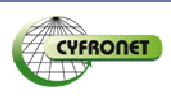

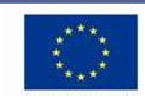

### **Platform for traceable, efficient SLAs negotiations**

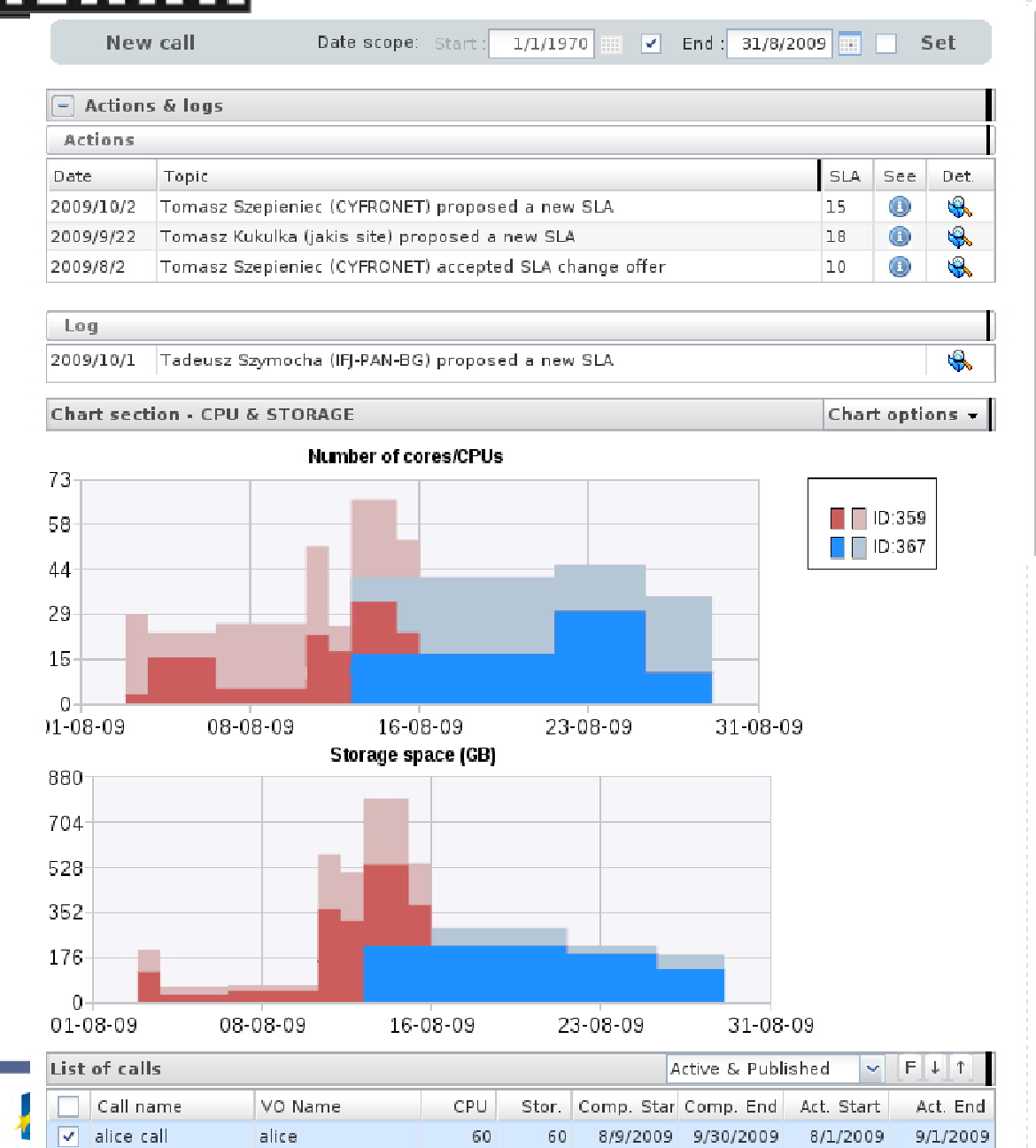

grid resource

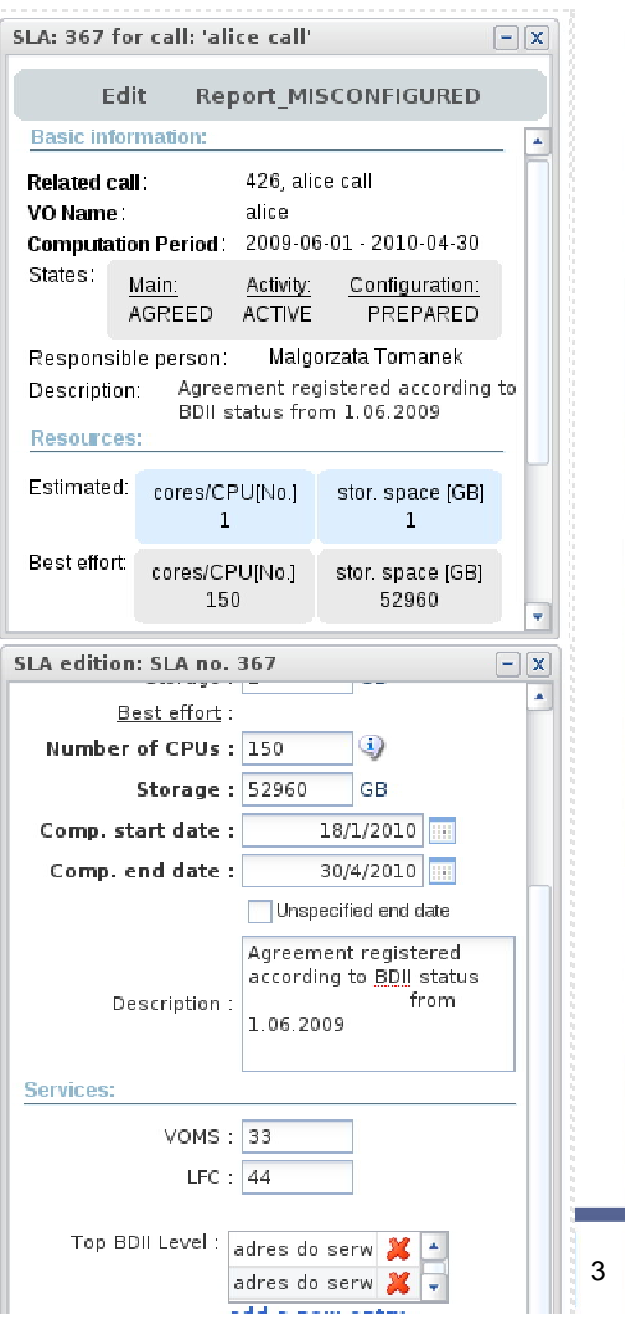

# grid resource

#### **Main Features**

- ◆ Lightweight SLA negotiations process
	- ◆ View of all offers at once, support for decision making
	- ◆ Possibility to customize NGI-role
- $\blacklozenge$  Intuitive set of metrics to describe computational and storage resources: aggregated walltime, max. walltime for a single job, max. cores per job
- Customized views for actors:
	- ◆ VOs, Sites, NGI
- Integration with EGI authorization sources:
	- ◆ GOC DB for site managers
	- ◆ VO-id cards for VO managers
- **◆ Notifications on actions and events**
- **Full history of SLA changes**
- Mechanism for SLA blocking

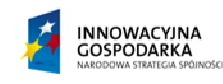

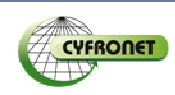

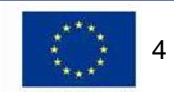

# grid resource

### **NEW: Bazaar Site Admin Toolkit**

- Motivation: Integration with LRMS for automatic SLA configuration
	- ◆ Torque/MAUI support; MOAB support soon
- **BazaarSAT-asd** Active SLAs Download
	- ◆ Using RestFul API for getting active SLAs for a site
	- Output: XML specification ready for tools processing
		- used by other tools

**BazaarSAT-mcg** – Maui Configuration Generator

- Generate fair shares for group/account based on current SLAs metrics, timeframe
- Process maui config customized with *Bazaar rules*
	- Regexp expression to set-up maui priorities and other specification details
- ◆ Site admin retains full control
- **BazaarSAT-tsf** Torque Submit Filter
	- ◆ Block new jobs from blocked SLAs
	- Modify job description according SLA
		- Example: account string, limit wall-time

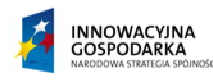

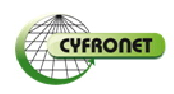

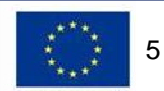

# grid resource

### **Status**

- Bazaar has been deployed for production environment in PL-Grid since April 2011
	- some NGI-specific extensions including integration with PL-Grid User Portal,
- Ready for collaboration with interested NGIs

Contact us: bazaar@grid.cyfronet.pl **bazaar.grid.cyfronet.pl**

> grid resource  $\mathbf{\Lambda}$ R  $\blacksquare$

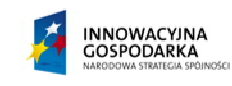

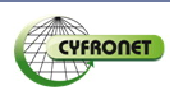

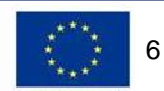